## Mosh disallowed

616 Rakhi April 1, 2025 Common Errors & Troubleshooting 1868

## /usr/bin/mosh: Did not find mosh server startup message. (Have you installed mosh on your server.)

**Overview:** This article provides steps to resolve the issue when Mosh is disallowed while attempting to use it for remote shell access.

οx

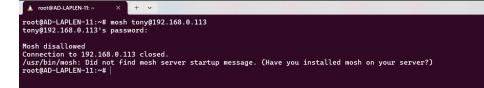

When trying to connect using Mosh, the following error message may appear:

```
/usr/bin/mosh: Did not find mosh server startup message. (Have you installed mosh on your server?)
```

This error occurs when:

- Mosh is not installed on the server.
- Mosh service is not enabled in the Ezeelogin GUI.

How to enable mosh service for the admin user.

Step 1: Ensure Mosh is installed on your Gateway machine by running:

root@gateway:~# apt-get install mosh

Step 2: To enable mosh service on your machine you need to enable it.

Navigate to Access Control > User Action. Select the users who require access and enable Allow Mosh.

| C Ezeelogin             |                                                                                                    | Welcome, Administrator Logout |
|-------------------------|----------------------------------------------------------------------------------------------------|-------------------------------|
| t≣ Servers ►            | Control the access of a user to specific actions                                                                                                    | •                             |
| 🖬 Web Portals 🔹 🕨       | User                                                                                                    |                               |
| ±t Users ►              | tony                                                                                                    |                               |
| Access Control          | Actions<br>Expand all - Collapse all - Select all - Toggle selection                                                                                                    |                               |
| UserGroup-ServerGroup   |                                                                                                    |                               |
| User-ServerGroup        | E Cateway (aka Bastion Host)                                                                                                    | 113                           |
| ► User-Server           | □ □ Allow SCP                                                                                                    |                               |
| ▶ UserGroup-PortalGroup |                                                                                                    |                               |
| ► User-PortalGroup      | └─ 🗹 Challow Mosh (https://mosh.org) ◀                                                                                                    |                               |
| ► User-Portal           | ★ ♥                                                                                                    |                               |
| UserGroup-Action        | * V Access Controls                                                                                                    |                               |
| User-Action             |                                                                                                    |                               |
| ▶ User-SSHKey           |                                                                                                    |                               |
| ⁰₀ Settings >>          | <ul> <li>Instant</li> <li>Instant</li></ul> |                               |
| 🛞 Cluster               | Authorization Password 🥥                                                                                                    |                               |
| Command Guard           | ·······                                                                                                    |                               |
| 着 Account ►             | Cancel Save                                                                                                    |                               |

**Step 3:** Verify that **Admin** or required group users have permission under **Access Control > User Group-Action**.

| C Ezeelogin             | 🔝 Welcome, Administrator Logou                                                                                                    |
|-------------------------|----------------------------------------------------------------------------------------------------|
| 🗉 Servers 🕨 🕨           | Control the access of a user group to specific actions                                                                                                    |
| Web Portals             | User Group                                                                                                    |
| 1. Users                | Admins +                                                                                                    |
| Access Control          | Actions Expand all - Collarse all - Select all - Topole selection                                                                                                    |
| UserGroup-ServerGroup   | Expanse an - Science an - Science an - Science and - Toype Science and - Toype Science |
| ► User-ServerGroup      |                                                                                                    |
| ► User-Server           | - V 🗅 Allow SCP                                                                                                    |
| ► UserGroup-PortalGroup | Allow SETP                                                                                                    |
| ► User-PortalGroup      | └─ 🗹 🗅 Allow Mosh (https://mosh.org) ←                                                                                                    |
| ► User-Portal           | ₽ ♥ □ Servers ₽ ♥ □ Users                                                                                                    |
| ► UserGroup-Action      | <ul> <li>♥ □ Users</li> <li>♥ □ Access Controls</li> </ul>                                                                                                    |
| ► User-Action           | 🕆 🗹 🗅 Settings                                                                                                    |
| ► User-SSHKey           | Command Guard Manager     Command Guard Manager     D Help                                                                                                    |
| °₀ Settings ►           | <ul> <li>♥ □ Cluster</li> <li>♥ □ Web Portals</li> </ul>                                                                                                    |
| 🛞 Cluster               | Authorization Password 😨                                                                                                    |
| Command Guard           |                                                                                                    |
| 🖌 Account               | Cancel Save                                                                                                    |

**Step 4:** Once enabled, try connecting to the server using Mosh:

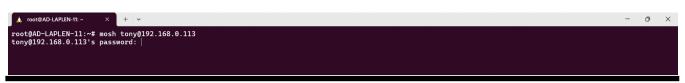

## **Related Articles:**

View users in specific user group.

Hide server details of particular user group.

Online URL: https://www.ezeelogin.com/kb/article/mosh-disallowed-616.html